## Fichier: D tecteur C02 Afficheur CO2 Boitier Face Bois.stl

Erreur lors de la création de la miniature : module.is:681 return process.dlopen(module, path.\_makeLong(filename)); ^ Error: libpng12.so.0: cannot open shared object file: No such file or directory at Object.Module. extensions..node (module.js:681:18) at Module.load (module.js:565:32) at tryModuleLoad (module.js:505:12) at Function.Module.\_load (module.js:497:3) at Module.require (module.js:596:17) at require (internal/module.js:11:18) at Object.<anonymous> (/var/www/dokitfarm/mw/dokit-1.22.0/lib/3d2png/node\_modules/canvas/lib/bindings.js:3:18) at Module.\_compile (module.js:652:30) at Object.Module.\_extensions..js (module.js:663:10) at Module.load (module.js:565:32)

Fichier [d'origine](https://wikifab.org/images/4/44/D_tecteur_C02_Afficheur_CO2_BoitierFaceBois.stl) (5 120 × 2 880 pixels, taille du fichier : 14 Kio, type MIME : application/sla) D\_tecteur\_C02\_Afficheur\_CO2\_BoitierFaceBois

## Historique du fichier

Cliquer sur une date et heure pour voir le fichier tel qu'il était à ce moment-là.

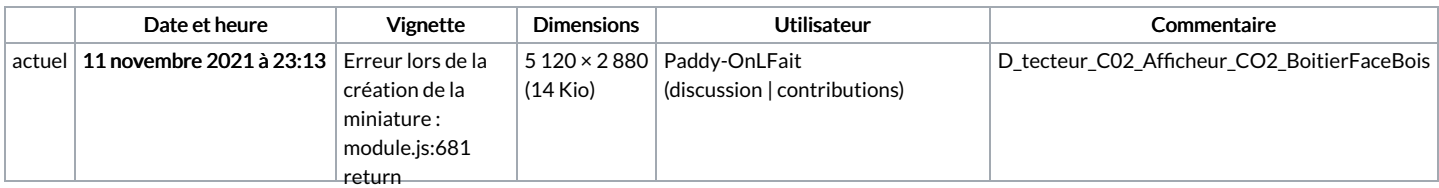

Vous ne pouvez pas remplacer ce fichier.

e...<br>path.\_makeLong(filename));

(module.js:596:17) at require

at Object. <anonymous>

(internal/module.js:11:18)

(/var/www/dokitfarm/mw/dokit-

## ^ Error: Utilisation du fichi $\hat{\mathbf{g}}_{\text{png12.so.0}}^{error}$

Les 2 fichiers suivants sont des doublo<sup>cannot</sup> apen.<br>Les 2 fichiers suivants sont des doublons de celui-ci (plus de [détails](https://wikifab.org/wiki/Sp%25C3%25A9cial:Recherche_fichier_en_double/D_tecteur_C02_Afficheur_CO2_BoitierFaceBois.stl)) :

shared object file: Fichier:Afficheur CO2 BoitierFaceBois st

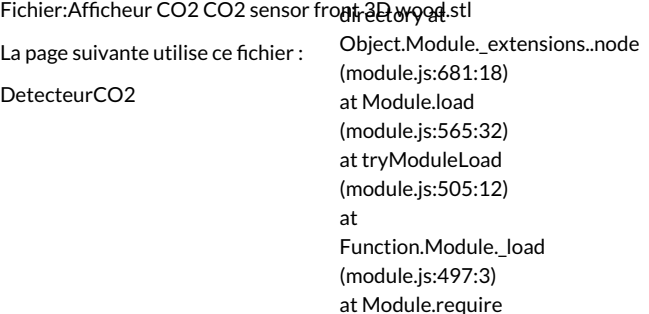

1.22.0/lib/3d2png/node\_modules/canvas/lib/bindings.js:3:18) Page 1 / 2

1.22.0/lib/3d2png/node\_modules/canvas/lib/bindings.js:3:18) at Module.\_compile (module.js:652:30) at Object.Module.\_extensions..js (module.js:663:10) at Module.load (module.js:565:32)